# The **нер-**ғ<br/>**г**оат package<sup>\*</sup> Convenience package for float placement Jan Hajer†

2023/07/01

#### <span id="page-0-0"></span>**Abstract**

The HEP-FLOAT package redefines some LATEX float placement defaults and defines convenience wrappers for floats.

The HEP-FLOAT package can be loaded with \usepackage{hep-float}.

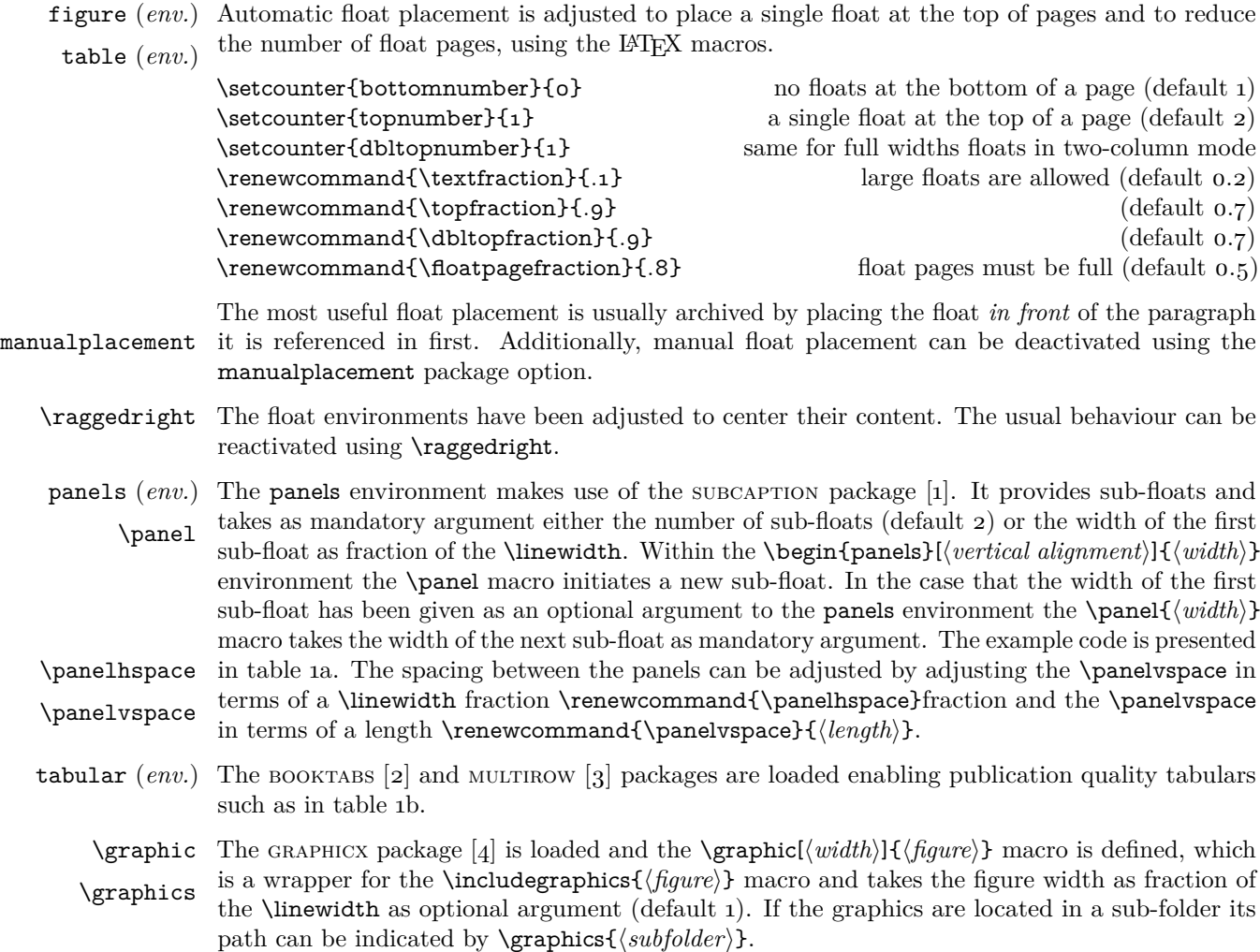

<span id="page-0-3"></span><span id="page-0-2"></span><span id="page-0-1"></span><sup>∗</sup>This document corresponds to hep-float v1.2.

<sup>†</sup> [jan.hajer@tecnico.ulisboa.pt](mailto:jan.hajer@tecnico.ulisboa.pt)

<span id="page-1-0"></span>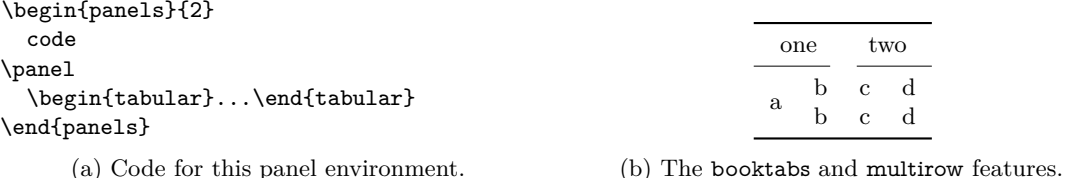

Table 1: Example use of the panels environment in Panel [\(a\)](#page-1-0) and the features from the BOOKTABS and multirow packages in Panel [\(b\).](#page-1-0)

## **A Implementation**

```
<*package>
```
Load the KVOPTIONS package  $[5]$  and define a hepfloat namespace.

```
1 \RequirePackage{kvoptions}
2 \SetupKeyvalOptions{
3 family=hepfloat,
4 prefix=hepfloat@
5 }
```
manualplacement Provide the manualplacement option for reactivating the manual placement of floats.

```
6 \DeclareBoolOption[true]{manualplacement}
```

```
7 \ProcessKeyvalOptions*
```
Adjust the LAT<sub>E</sub>X float placement defaults

```
8 \setcounter{bottomnumber}{0} % 1
9 \setcounter{topnumber}{1} % 2
10 \setcounter{dbltopnumber}{1} % 2
11 \renewcommand{\topfraction}{.9} %.7
12 \renewcommand{\dbltopfraction}{.9} %.7
13 \renewcommand{\textfraction}{.1} % .2
14 \renewcommand{\floatpagefraction}{.8} %.5
```
figure (*env.*) Center the content of figure and table environments. Ignore the manual placement if the table (*env.*) manualplacement option is set to false.

```
15 \let\hep@figure\figure%
16 \let\end@hep@figure\endfigure%
17 \let\hep@table\table%
18 \let\end@hep@table\endtable%
19 \ifhepfloat@manualplacement%
20 \renewenvironment{figure}[1][tbp]{%
21 \hep@figure[#1]\centering\small%
22 }{\end@hep@figure}%
23 \renewenvironment{table}[1][tbp]{%
24 \hep@table[#1]\centering\small%
25 }{\end@hep@table}%
26 \else%
```

```
27 \renewenvironment{figure}[1][]{%
28 \hep@figure\centering\small%
29 }{\end@hep@figure}%
30 \renewenvironment{table}[1][]{%
31 \hep@table\centering\small%
32 }{\end@hep@table}
33 \fi%
```
#### **A.1 floats**

figures (*env.*) Define the figures environment that places figures next to each other. \figure

```
34 \newcommand{\figurehspace}{0.0333}
35 \newcommand{\figurevspace}{.5\baselineskip}
36 \newenvironment{figures}[2][b]{%
37 \begin{figure}
38 \let\oldcaption\caption
39 \renewcommand{\caption}[1]{%
40 \renewcommand{\caption}{\oldcaption}%
41 \captionof{figure}{##1}\vspace{\figurevspace}%
42 }
43 \ifdim#2pt>1pt%
44 \newcommand{\hep@figure@space}{\figurehspace\linewidth/#2}%
45 \renewcommand{\figure}[1][b]{%
46 \end{minipage}\hfill%
^{47} \begin{minipage}[##1]{\linewidth/#2-\hep@figure@space}%
48 }
49 \begin{minipage}[#1]{\linewidth/#2-\hep@figure@space}
50 \else%
51 \newcommand{\hep@figure@space}[1]{##1\linewidth*\real{\figurehspace}}
52 \renewcommand{\figure}[2][b]{%
53 \end{minipage}\hfill%
54 \begin{minipage}[##1]{##2\linewidth-\hep@figure@space{##2}}%
55 }
56 \begin{minipage}[#1]{#2\linewidth-\hep@figure@space{#2}}
57 \fi%
58 }{%
59 \end{minipage}\end{figure}%
60 }
```
tables (*env.*) Define the tables environment that places tables next to each other.

\table

```
61 \newcommand{\tablehspace}{0.0333}
62 \newcommand{\tablevspace}{.5\baselineskip}
63 \newenvironment{tables}[2][b]{%
64 \begin{table}
65 \let\oldcaption\caption
66 \renewcommand{\caption}[1]{%
67 \renewcommand{\caption}{\oldcaption}%
68 \captionof{table}{##1}\vspace{\tablevspace}%
69 }
```

```
70 \ifdim#2pt>1pt%
71 \newcommand{\hep@table@space}{\tablehspace\linewidth/#2}%
72 \renewcommand{\table}[1][b]{%
73 \end{minipage}\hfill%
\label{thm:main} $$74 \begin{minipage}{##1}(linewidth/*2-\hep@table@space\centimes\%75 }
76 \begin{minipage}[#1]{\linewidth/#2-\hep@table@space}\centering
77 \else%
78 \newcommand{\hep@table@space}[1]{##1\linewidth*\real{\tablehspace}}
79 \renewcommand{\table}[2][b]{%
80 \end{minipage}\hfill%
81 \begin{minipage}[##1]{##2\linewidth-\hep@table@space{##2}}%
82 \centering%
83 }
84 \begin{minipage}[#1]{#2\linewidth-\hep@table@space{#2}}%
85 \centering
86 \fi%
87 }{%
88 \end{minipage}\end{table}%
89 }
```
### **A.2 Sub-floats**

Load the subcaption package  $[i]$ .

```
90 \PassOptionsToPackage{subrefformat=parens}{subcaption}
91 \RequirePackage{subcaption}
92 \captionsetup{font=small}
93 \captionsetup[sub]{font=small}
```
<span id="page-3-0"></span>Provide the macros for older versions of the subcaption package using the xparse  $[6]$  package.

```
94 \RequirePackage{xparse}
95 \providecommand*\subcaption@minipage[2]{%
96 \minipage#1{#2}\setcaptionsubtype\relax%
97 }
98 \ProvideDocumentEnvironment{subcaptionblock}{O{b}m}{%
99 \caption@withoptargs\subcaption@minipage[#1]{#2}%
100 }{\endminipage}
```
panels *(env.)* Define the panels environment and the **\panel** macro using the CALC [\[7\]](#page-8-6) and ETOOLBOX [\[8\]](#page-8-7) \panel packages.

```
\panelhspace
```

```
\panelvspace <sup>101</sup> \RequirePackage{calc}
             102 \RequirePackage{etoolbox}
             103 \newcommand{\panelhspace}{0.0333}
             104 \newcommand{\panelvspace}{.5\baselineskip}
             105 \newenvironment{panels}[2][b]{%
             106 \addtolength{\belowcaptionskip}{\panelvspace}%
```
Define an internal macro for global behaviour.

```
107 \newcommand{\begin@subcaption@minipage}[2][b]{%
108 % \caption@withoptargs\subcaption@minipage[##1]{##2}%
109 \subcaptionblock[##1]{##2}%
110 \centering\vskip 0pt%
111 % \renewcommand{\hep@panel@vspace}{\panelvspace}%
112 \frac{1}{2}
```
Define the \panel macro for the case that the number of panels is given.

```
113 \ifdim#2pt>1pt%
114 \newcommand{\hep@panel@space}{\panelhspace\linewidth/#2}%
_{115} \newcommand{\panel}[1][b]{%
116 \endminipage\hfill\begin@subcaption@minipage[#1]{%
117 \linewidth/#2-\hep@panel@space%
118 }%
119 }%
120 \begin@subcaption@minipage[#1]{\linewidth/#2-\hep@panel@space}%
```
Define the \panel macro for the case that the width of the panel is given.

```
121 \else%
122 \newcommand{\hep@panel@space}[1]{##1\linewidth*\real{\panelhspace}}%
123 \newcommand{\panel}[2][b]{%
124 \endminipage\hfill\begin@subcaption@minipage[#1]{%
125 ##2\linewidth-\hep@panel@space{##2}%
126 }%
127 }%
128 \begin@subcaption@minipage[#1]{%
129 #2\linewidth-\hep@panel@space{#2}%
_{130} }%
_{131} \fi%
132 }{%
133 \endsubcaptionblock%
134 \vspace{-\panelvspace}%
135 }
```
#### **A.3 Tables**

tabular *(env.)* Enhance tabulars with the BOOKTABS and MULTIROW packages  $[2, 3]$  $[2, 3]$  $[2, 3]$ .

```
136 \RequirePackage{booktabs}
137 \RequirePackage{multirow}
```
#### **A.4 Figures**

 $\langle \rangle$  \graphic Provide the \graphic macro for the inclusion of figures using the GRAPHICX package [\[4\]](#page-8-3).

```
138 \RequirePackage{graphicx}
139 \providecommand{\tikzsetnextfilename}[1]{}
140 \newcommand{\graphic}[2][1]{\tikzsetnextfilename{#2}{%
141 \centering\includegraphics[width=#1\linewidth]{#2}\par%
142 }}
```
\graphics Provide the \graphics macro for the inclusion of figures located in a subfolder.

143 \newcommand{\graphics}[1]{\graphicspath{{./#1/}}}

 $\langle$ /package $>$ 

## **B Test**

```
\langle*test\rangle144 \documentclass{article}
145
146 \usepackage[showframe]{geometry}
147 \usepackage{hep-float}
148
149 \begin{document}
150
151 \begin{figure}
152 \graphic[.5]{example-image-4x3}
153 \caption{test}
154 \end{figure}
155
156 \begin{figures}{.3}
157 \graphic{example-image-4x3}
158 \caption{one}
159 \figure{.4}
160 \graphic{example-image-16x9}
161 \caption{two}
162 \text{ (figure.3)}163 \graphic{example-image-4x3}
164 \caption{three}
165 \figure{.3}
166 \graphic{example-image-4x3}
167 \caption{one}
168 \figure{.4}
169 \graphic{example-image-16x9}
170 \caption{two}
_{171} \figure{.3}
172 \graphic{example-image-4x3}
173 \caption{three}
174 \end{figures}
175
176 \begin{figures}{3}
177 \graphic{example-image-1x1}
178 \caption{one}
179 \figure
180 \graphic{example-image-1x1}
181 \caption{two}
182 \figure
183 \graphic{example-image-1x1}
```

```
184 \caption{three}
185 \figure
186 \graphic{example-image-1x1}
187 \caption{one}
188 \figure
189 \graphic{example-image-1x1}
190 \caption{two}
191 \figure
192 \graphic{example-image-1x1}
193 \caption{three}
194 \end{figures}
195
196
197 \begin{figure}
198 \begin{panels}{3}
199 \graphic{example-image-1x1}
200 \caption{a}
201 \panel
202 \graphic{example-image-1x1}
203 \caption{b}
204 \panel
205 \graphic{example-image-1x1}
206 \caption{c}
207 \panel
208 \graphic{example-image-1x1}
209 \caption{d}
210 \panel
211 \graphic{example-image-1x1}
212 \caption{e}
213 \panel
214 \graphic{example-image-1x1}
215 \caption{f}
216 \end{panels}
217 \caption{Panels}
218 \end{figure}
219
220 \begin{figure}
221 \begin{panels}{.3}
222 \graphic{example-image-4x3}
223 \caption{a}
224 \panel{.4}
225 \graphic{example-image-16x9}
226 \caption{b}
227 \panel{.3}
228 \graphic{example-image-4x3}
229 \setminus \operatorname{caption{c}230 \panel{.225}
231 \graphic{example-image-1x1}
232 \setminus \text{caption{d}233 \panel{.4}
```

```
234 \graphic{example-image-16x9}
235 \caption{e}
236 \panel{.225}
237 \graphic[.8]{example-image-1x1}
238 \caption{f}
239 \end{panels}
240 \caption{Panels 2}
241 \end{figure}
242
243 \begin{tables}{2}
244 \begin{tabular}{cc}\toprule
245 a & b \\
246 \bottomrule\end{tabular}
_{247} \setminuscaption{a}
248 \table
249 \begin{tabular}{cc}\toprule
250 a & b \\
251 \bottomrule\end{tabular}
252 \text{caption{b}253 \end{tables}
254
255 \end{document}
```

```
\langletest>
```
## **C Readme**

```
\rm <^*readme\rm >256 # The 'hep-float' package
257
258 Convenience package for float placement
259
260 ## Introduction
261
262 The 'hep-float' package redefines some 'LaTeX' float placement defaults
263 and defines convenience wrappers for floats. The 'hep-float' package can
264 be loaded with '\usepackage{hep-float}'.
265
266 ## Author
267
268 Jan Hajer
269
270 ## License
271
272 This file may be distributed and/or modified under the conditions of the
273 'LaTeX' Project Public License, either version 1.3c of this license or
274 (at your option) any later version. The latest version of this license is
275 in 'http://www.latex-project.org/lppl.txt' and version 1.3c or later is
276 part of all distributions of LaTeX version 2005/12/01 or later.
```
 $\langle$ readme $\rangle$ 

## **References**

- <span id="page-8-0"></span>[\[1\]](#page-0-0) A. Sommerfeldt. 'The subcaption package: Support for sub-captions' (2007). CTAN: [subcaption](https://ctan.org/pkg/subcaption). GitLab: [axelsommerfeldt/caption](https://gitlab.com/axelsommerfeldt/caption).
- <span id="page-8-1"></span>[\[2\]](#page-0-1) D. Els and S. Fear. 'The booktabs package: Publication quality tables in LATEX' (1995). CTAN: [booktabs](https://ctan.org/pkg/booktabs).
- <span id="page-8-2"></span>[\[3\]](#page-0-2) P. van Oostrum and J. Leichter. 'The multirow, bigstrut and bigdelim packages: Create tabular cells spanning multiple rows' (1994). CTAN: [multirow](https://ctan.org/pkg/multirow).
- <span id="page-8-3"></span>[\[4\]](#page-0-3) D. Carlisle and S. Rahtz. 'Packages in the "graphics" bundle: Enhanced support for graphics' (1994). CTAN: [graphicx](https://ctan.org/pkg/graphicx).
- <span id="page-8-4"></span>[\[5\]](#page-1-1) H. Oberdiek. 'The kvoptions package: Key value format for package options' (2004). CTAN: [kvoptions](https://ctan.org/pkg/kvoptions). GitHub: [ho-tex/kvoptions](https://github.com/ho-tex/kvoptions).
- <span id="page-8-5"></span>[\[6\]](#page-3-0) *LATEX3 Project*. 'The xparse package: A generic document command parser' (1999). CTAN: [xparse](https://ctan.org/pkg/xparse).
- <span id="page-8-6"></span>[\[7\]](#page-3-1) *LATEX3 Project*. 'The calc package: Simple arithmetic in LATEX commands' (1992). CTAN: [calc](https://ctan.org/pkg/calc).
- <span id="page-8-7"></span>[\[8\]](#page-3-2) P. Lehman and J. Wright. 'The etoolbox package: e-TEX tools for L<sup>AT</sup>EX' (2007). CTAN: [etoolbox](https://ctan.org/pkg/etoolbox).